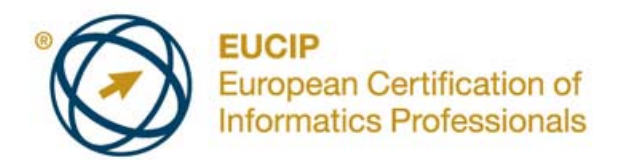

# **EUCIP IT Administrator - Fundamentals**

Syllabus Versione 1.0

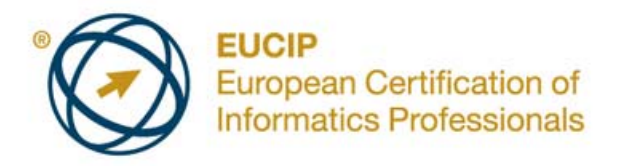

#### **Copyright © 2011 ECDL Foundation**

Tutti i diritti riservati. Nessuna parte di questa pubblicazione può essere riprodotta in qualsiasi forma salvo autorizzazione di ECDL Foundation. Richieste per la riproduzione del materiale debbono essere inviate a ECDL Foundation ed AICA.

#### **Nota del traduttore**

Tanto la natura "definitoria" del testo, quanto la sua forma schematica costituiscono ostacoli di fronte ai quali è necessario trovare qualche compromesso; pur cercando di rendere al meglio in lingua italiana i concetti espressi nell'originale inglese, in alcuni casi sono evidenti i limiti derivanti dall'uso di un solo vocabolo per tradurre una parola inglese. Tale limite è particolarmente riduttivo per i verbi che dovrebbero identificare con maggiore esattezza i requisiti di conoscenza o competenza: moltissime voci contengono verbi come *understand*, *know*, *know about*, che sono stati solitamente tradotti con "comprendere", "conoscere", "sapere", ma che potrebbero valere anche per "capire", "intendere", "definire", "riconoscere", "essere a conoscenza"...

Per alcuni vocaboli tecnici è inoltre invalso nella lingua l'uso del termine inglese (es. *hardware*, *software*), e in molti casi – pur cercando di non assecondare oltre misura questa tendenza – si è ritenuto più efficace attenersi al vocabolo originale o riportarlo tra parentesi per maggior chiarezza.

Si invitano i lettori che abbiano particolari esigenze di analisi approfondita dei contenuti a fare riferimento anche alla versione inglese di cui si è detto sopra.

#### **Limitazione di responsabilità**

Benché la Fondazione ECDL abbia messo ogni cura nella preparazione di questa pubblicazione, la Fondazione ECDL non fornisce alcuna garanzia come editore riguardo alla completezza delle informazioni contenute, né potrà essere considerata responsabile per eventuali errori, omissioni, inaccuratezze, perdite o danni eventualmente arrecati a causa di tali informazioni, ovvero istruzioni ovvero consigli contenuti nella pubblicazione. Le informazioni contenute in questa pubblicazione non possono essere riprodotte né nella loro interezza né parzialmente senza il permesso e il riconoscimento ufficiale da parte della Fondazione ECDL. La Fondazione ECDL può effettuare modifiche a propria discrezione e in qualsiasi momento senza darne notifica.

La versione ufficiale di *EUCIP IT Administrator – Fundamentals* è la versione pubblicata sul sito Web EUCIP: www.eucip.org

ECDL Foundation è un marchio registrato di The European Computer Driving Licence Foundation Limited eECDL Foundation (International) Limited. European Computer Driving Licence, ECDL, International Computer Driving Licence, ICDL, European Certification of Informatics Professionals, EUCIP ed i loghi collegatisono tutti marchi registrati di ECDL Foundation. Tutti I diritti riservati.

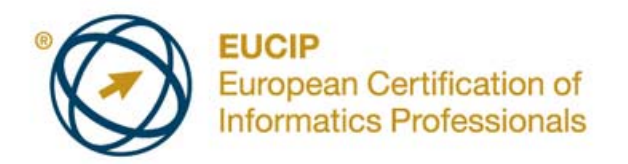

### **EUCIP IT Administrator - Fundamentals**

Questo documento rappresenta il syllabus di *EUCIP IT Administrator - Fundamentals*. Il syllabus descrive le conoscenze e le abilità che un candidato a *EUCIP IT Administrator – Fundamentals* dovrebbe possedere. Il syllabus fornisce inoltre la base per le prove di tipo teorico di questo modulo.

## **Obiettivi del Modulo**

*EUCIP IT Administrator - Fundamentals* richiede che il candidato abbia un'ampia comprensione di hardware, sistemi operativi, reti e sicurezza informatica.

Il candidato dovrà essere in grado di:

- Riconoscere i principali elementi dell'hardware di un personal computer.
- Comprendere i fondamenti dei sistemi operativi (OS) e configurare e mantenere un sistema operativo.
- Comprendere il modello di riferimento OSI, come connettersi ad una rete e come funzionano i tipici servizi di rete, quali posta elettronica e software collaborativo (groupware).
- Comprendere i concetti chiave della sicurezza informatica, essere consapevole del software malevolo e dei tipici concetti della sicurezza di rete, così come degli aspetti sociali, etici e legali della sicurezza informatica.

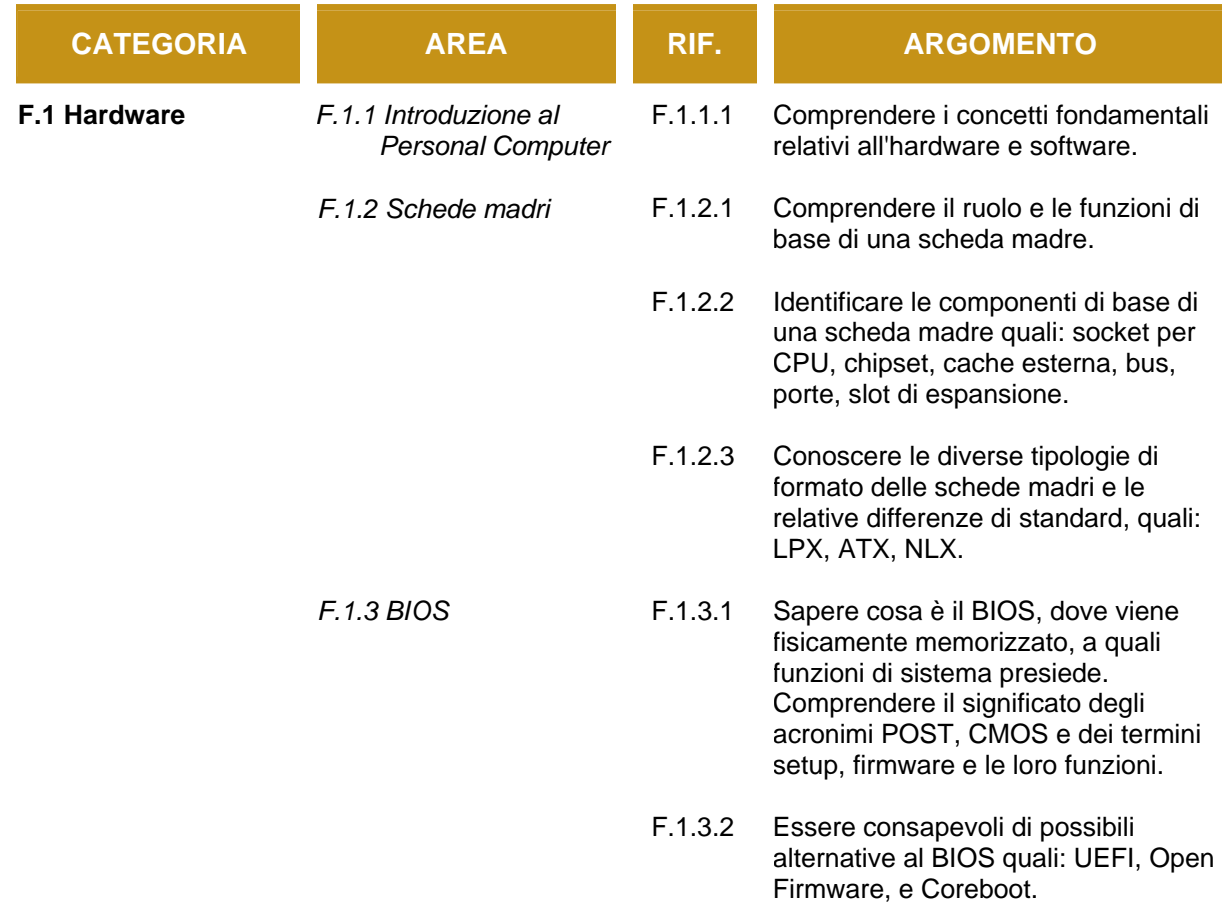

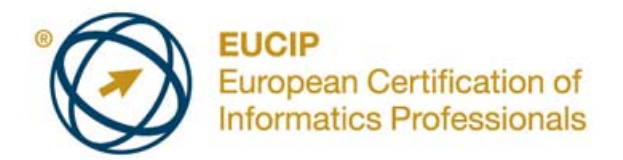

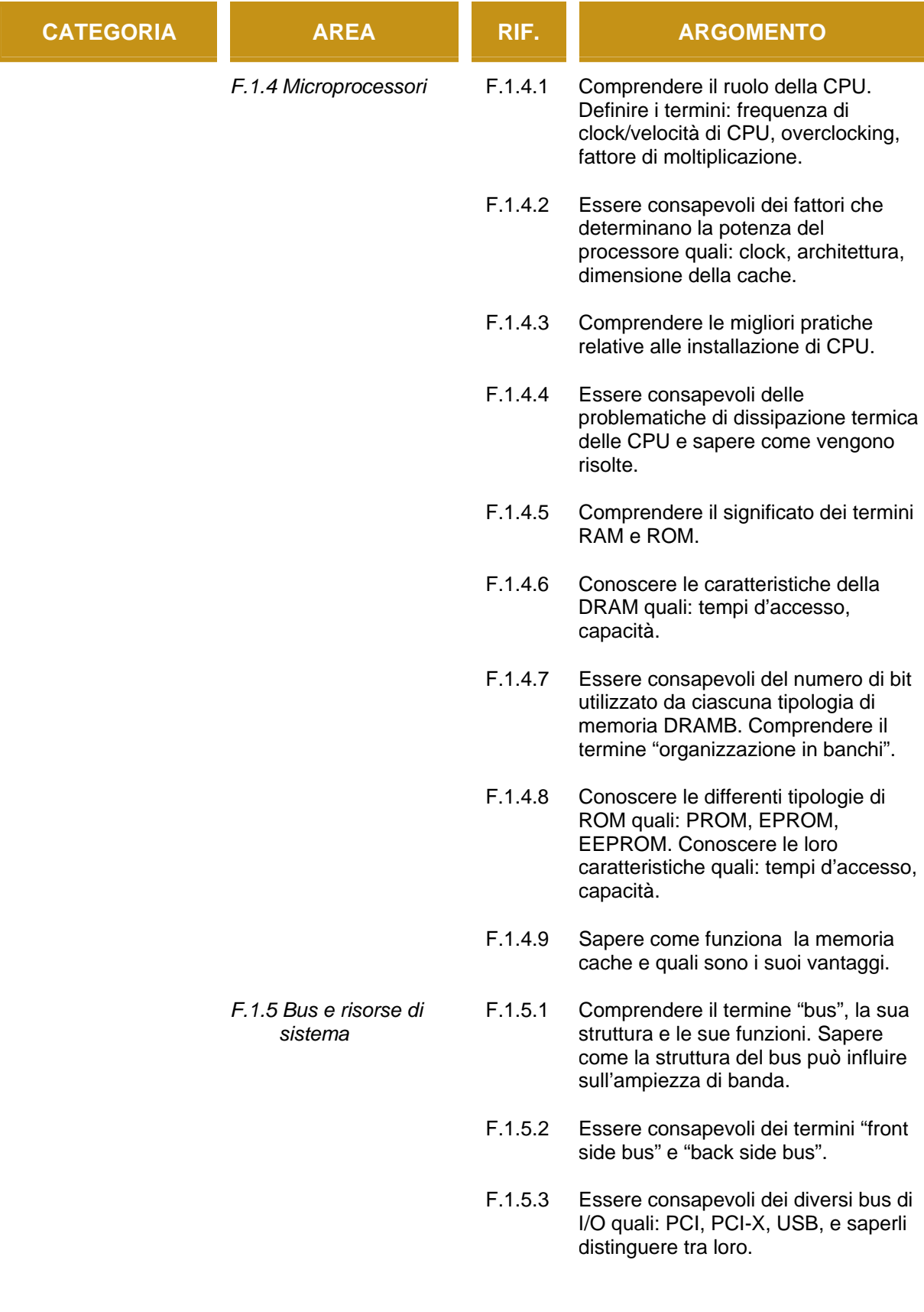

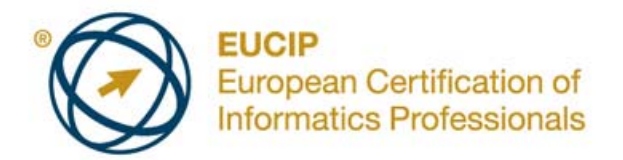

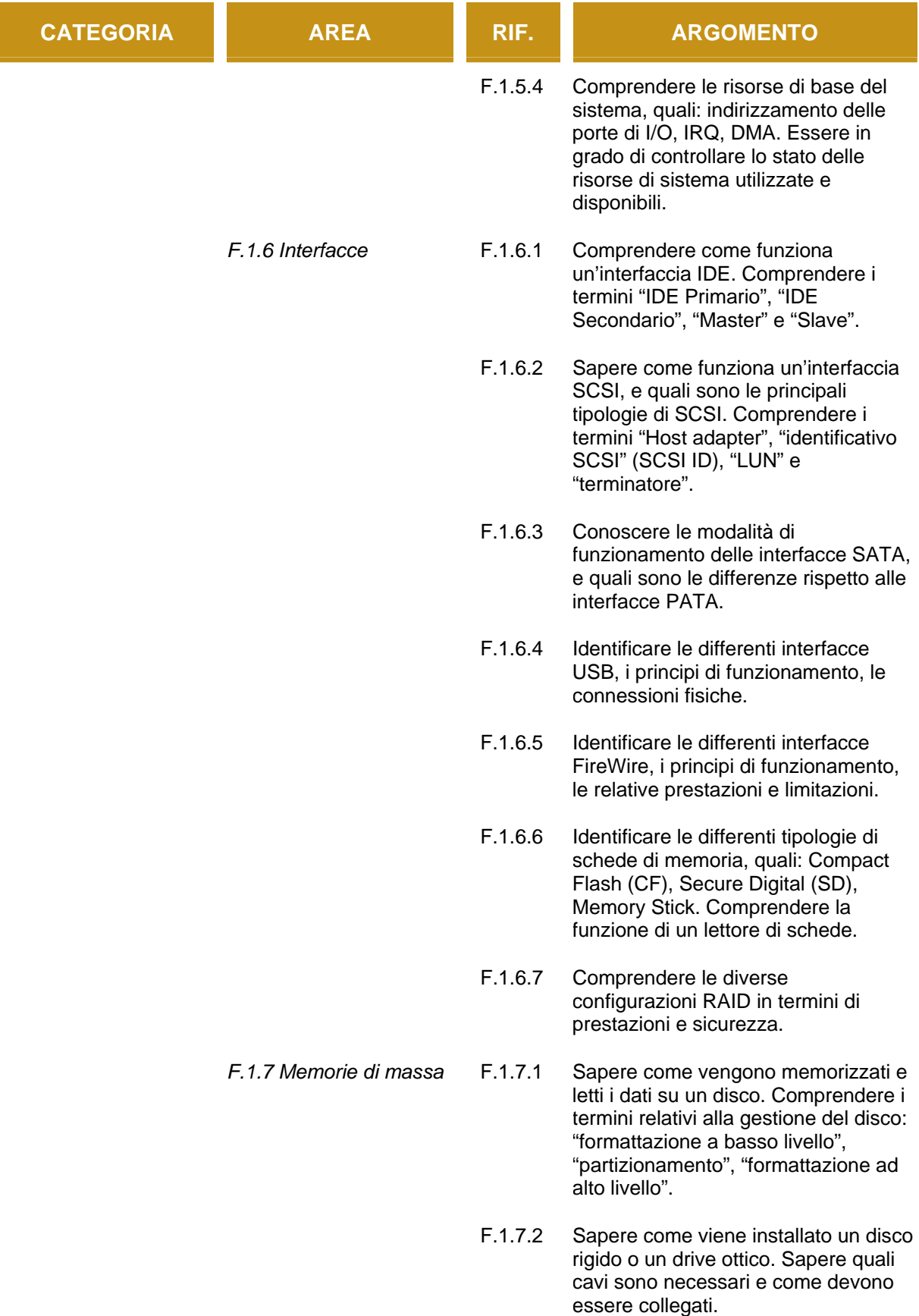

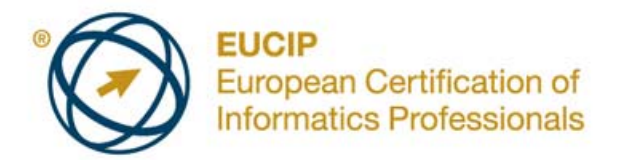

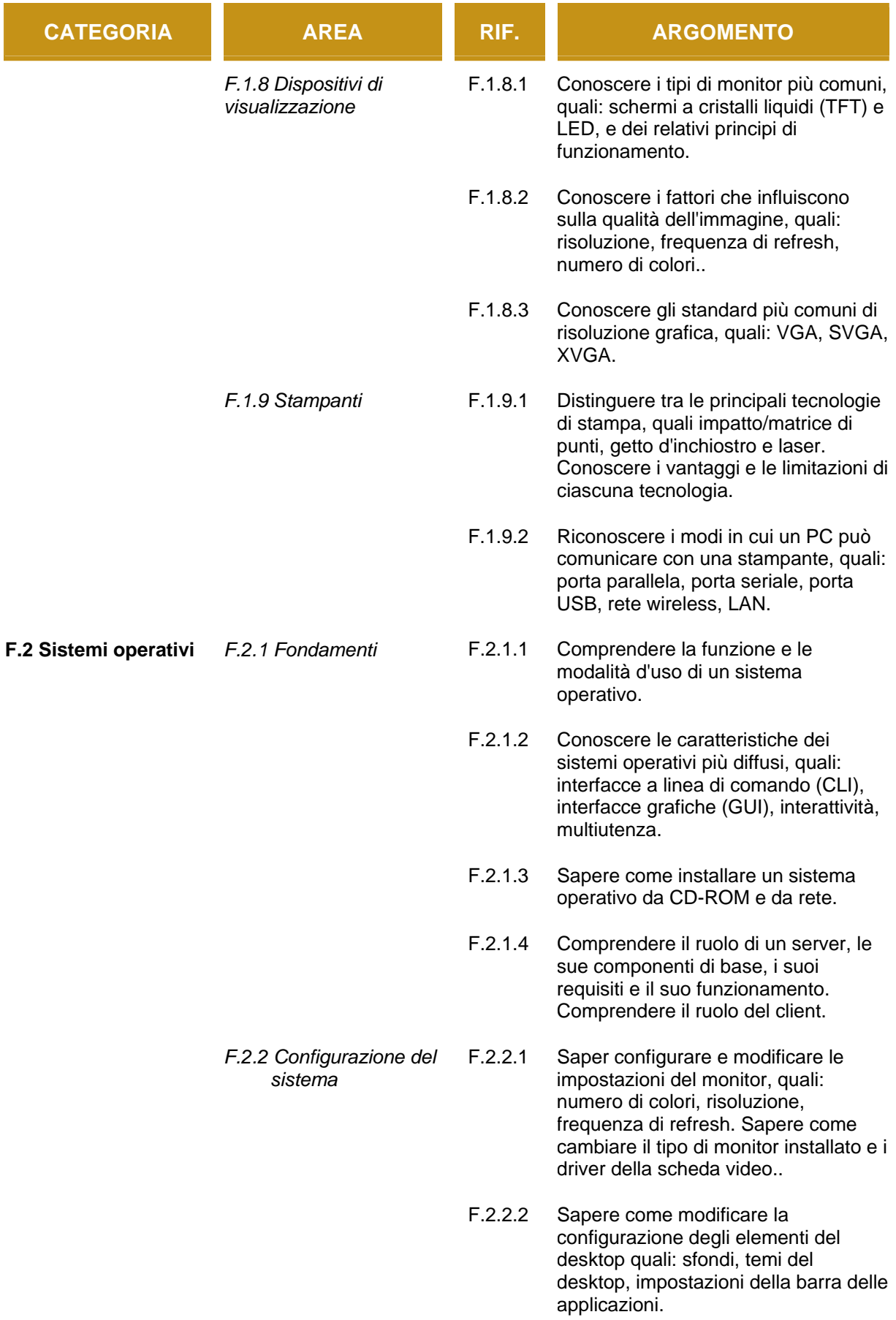

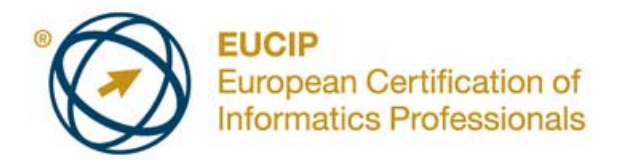

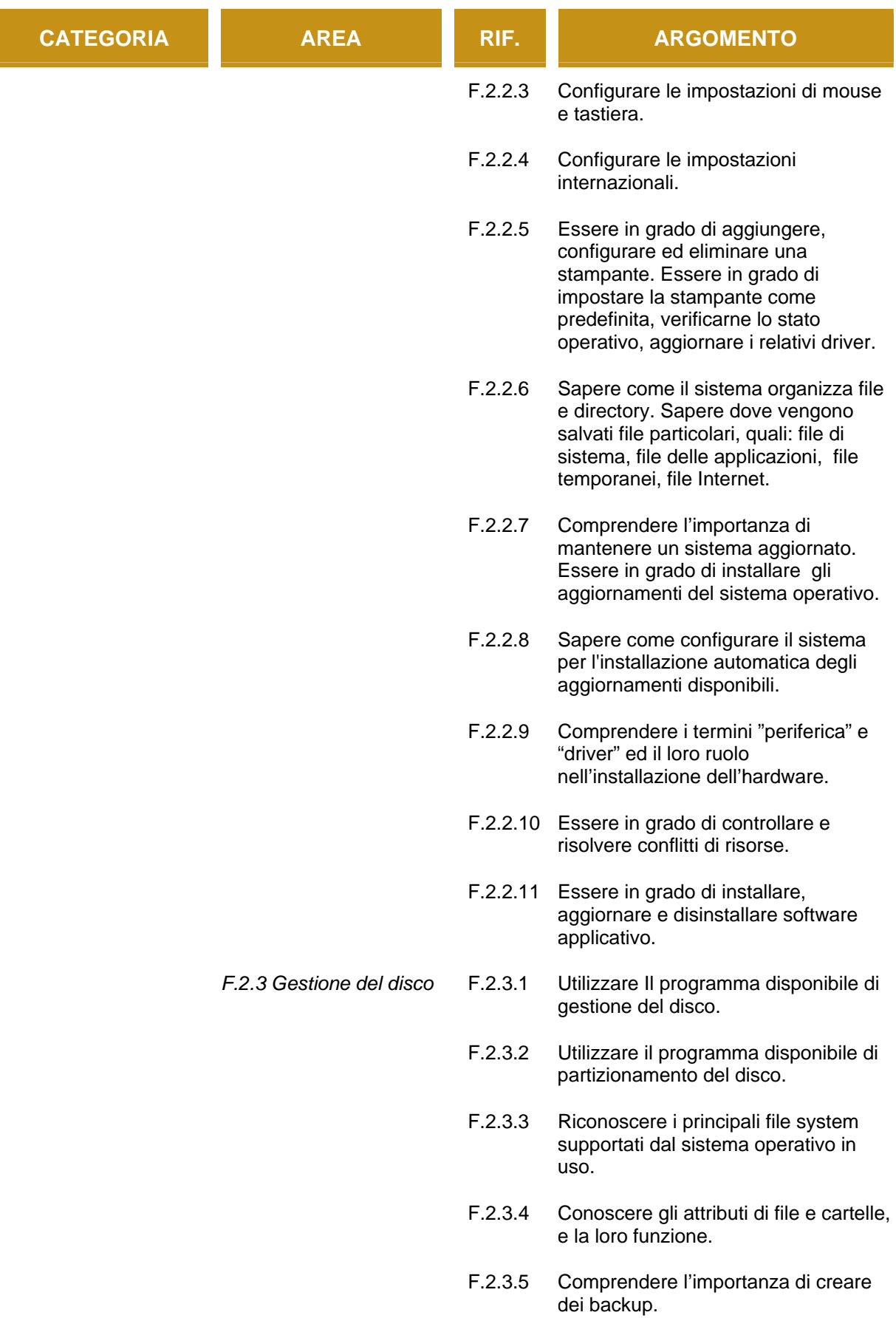

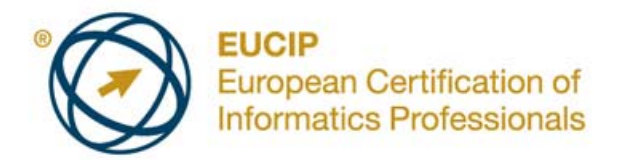

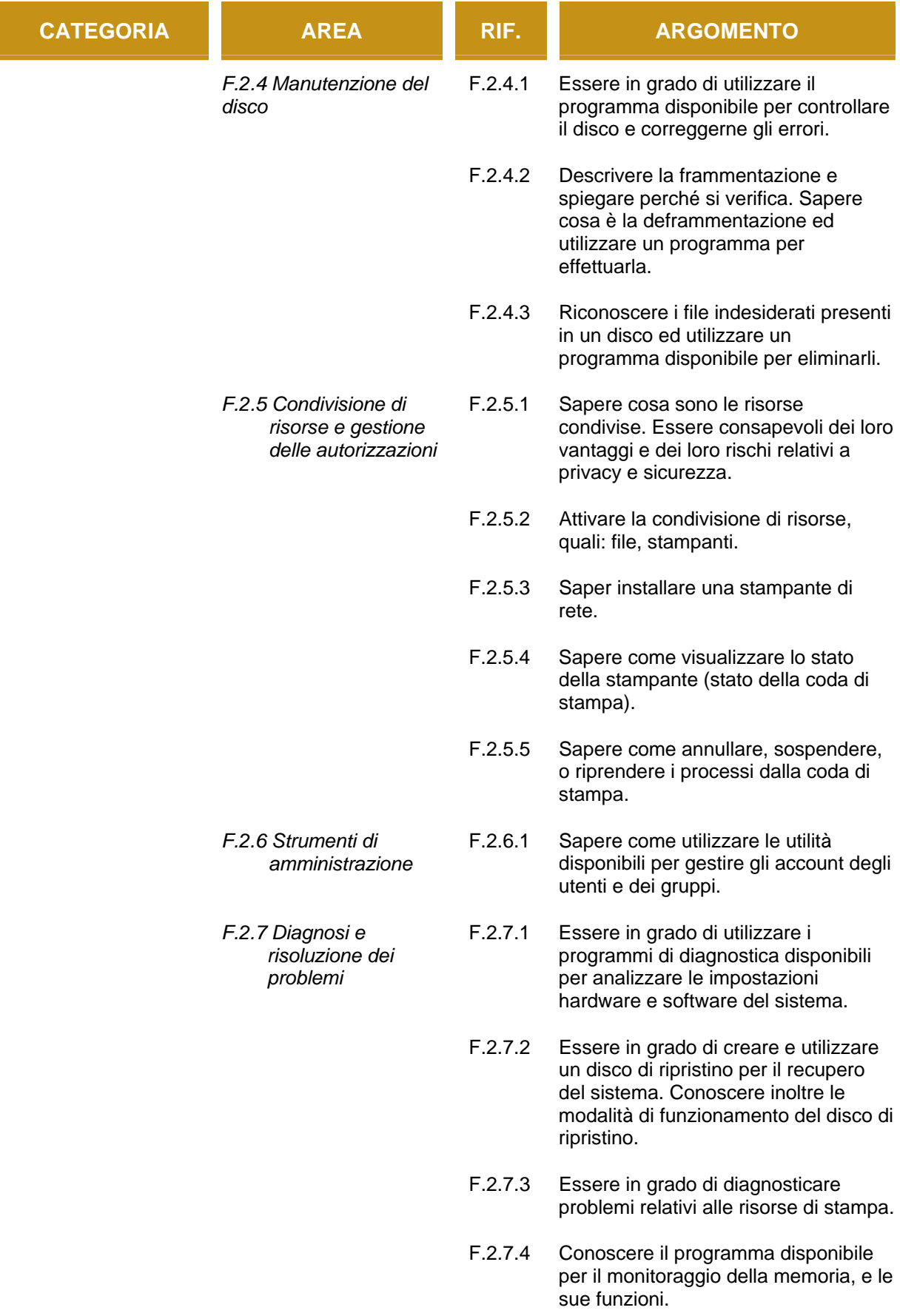

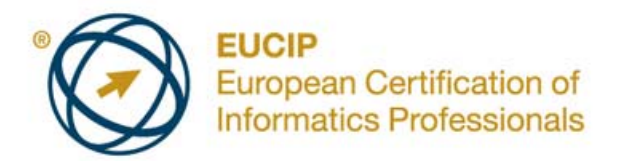

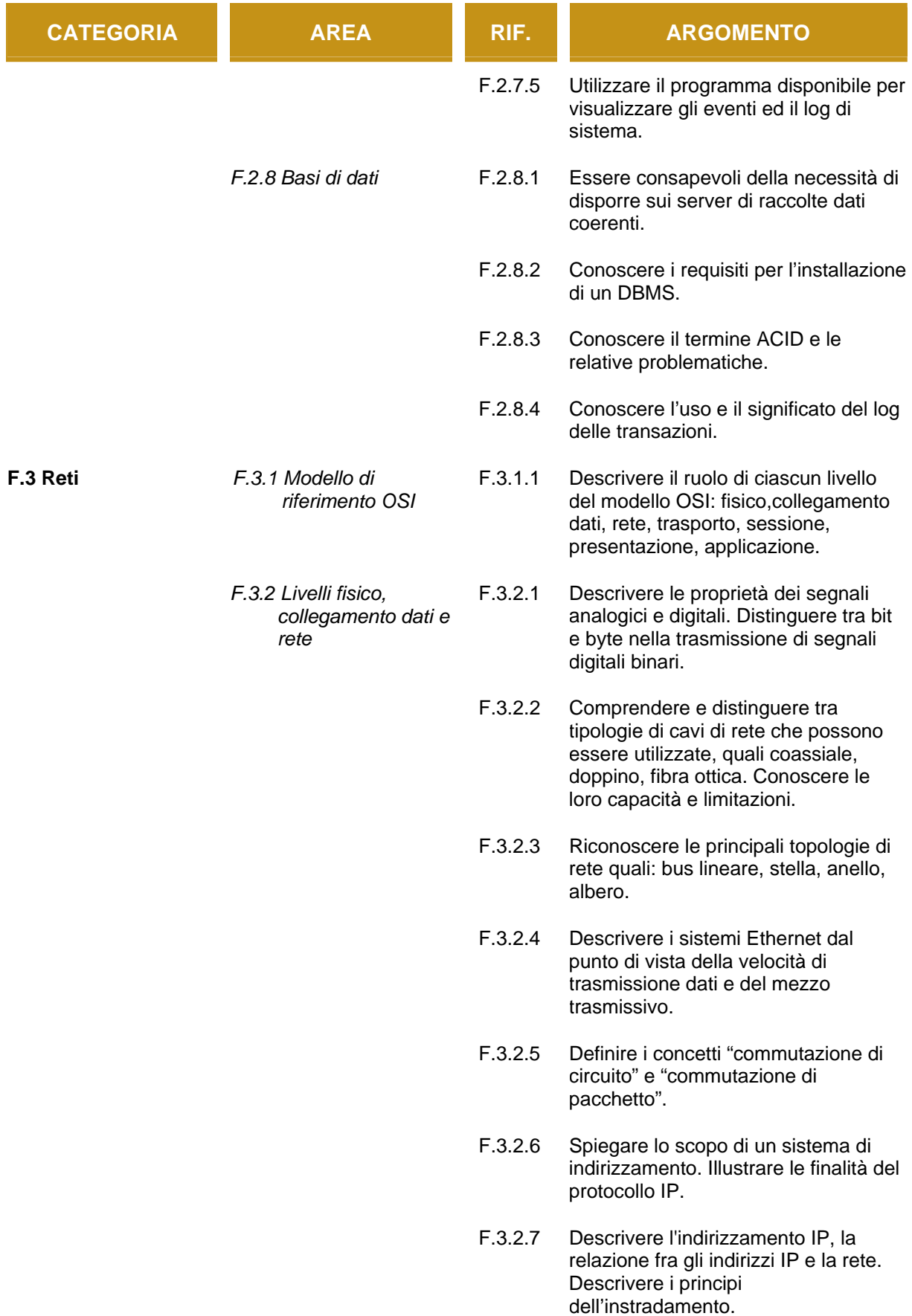

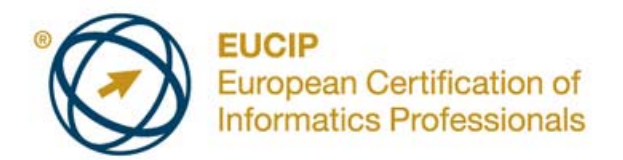

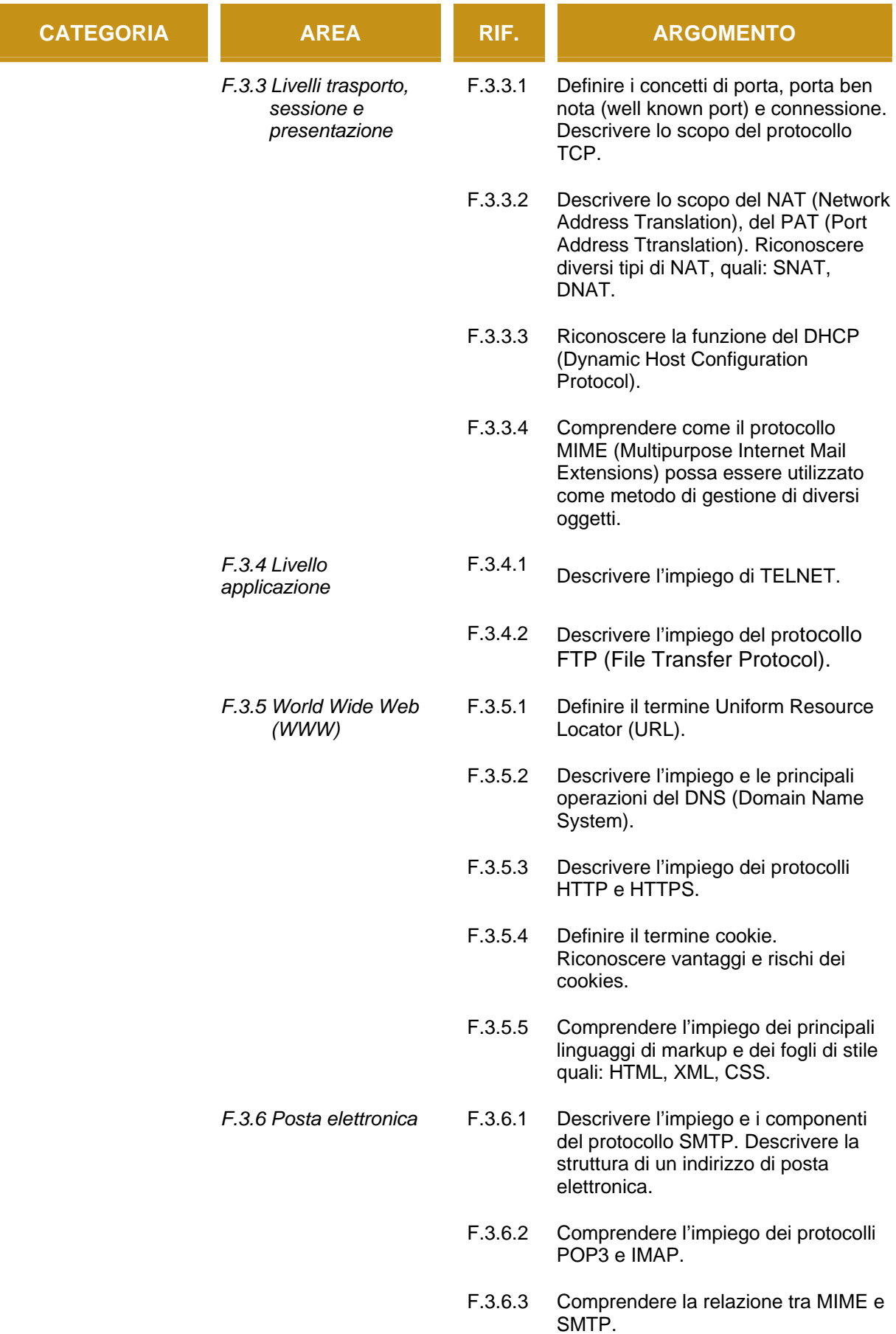

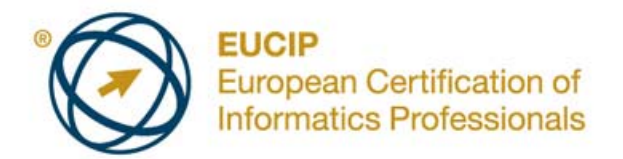

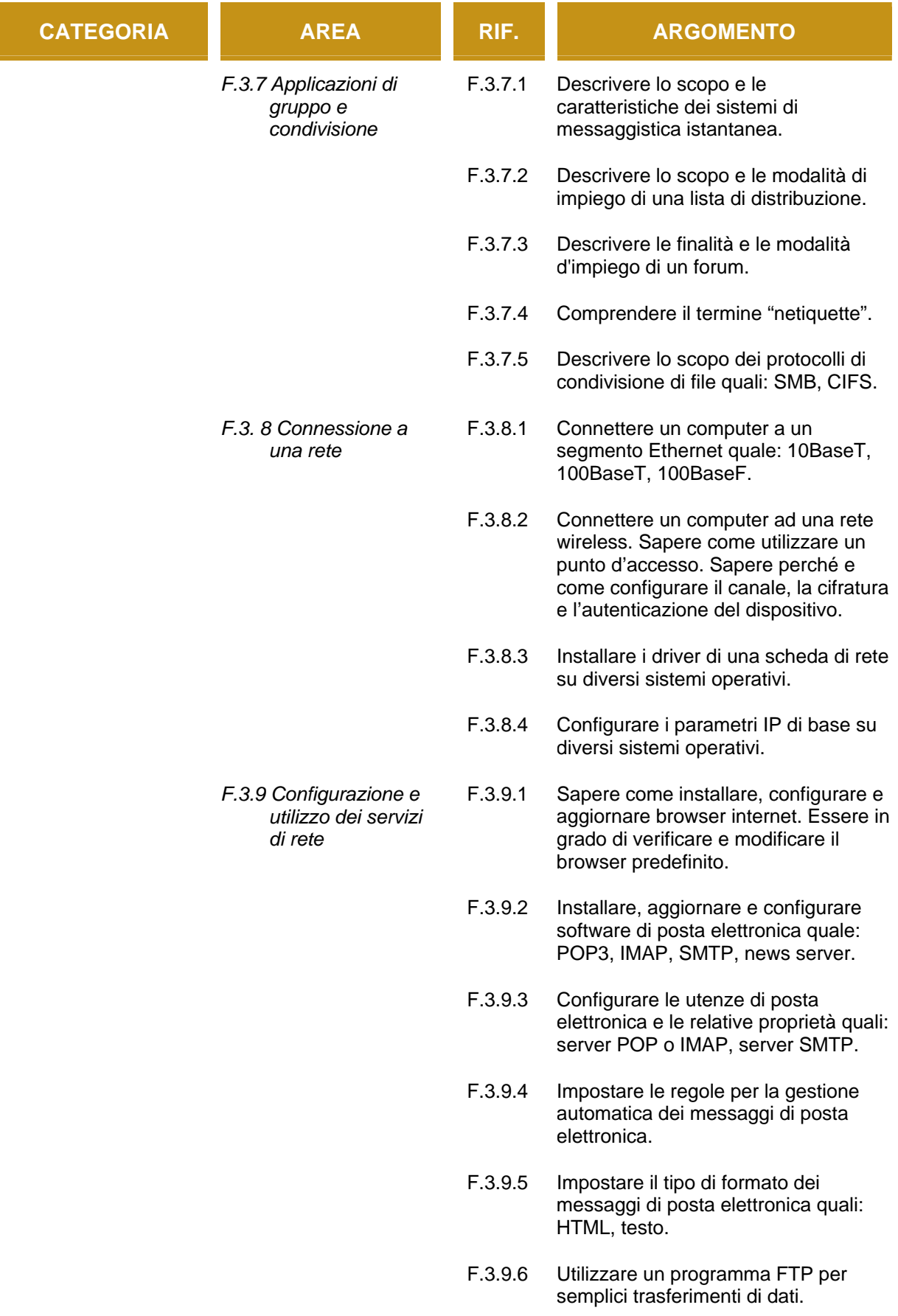

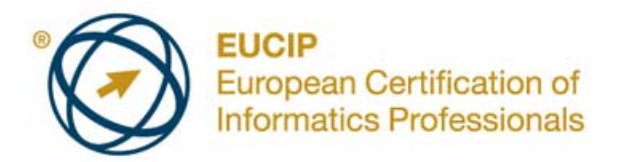

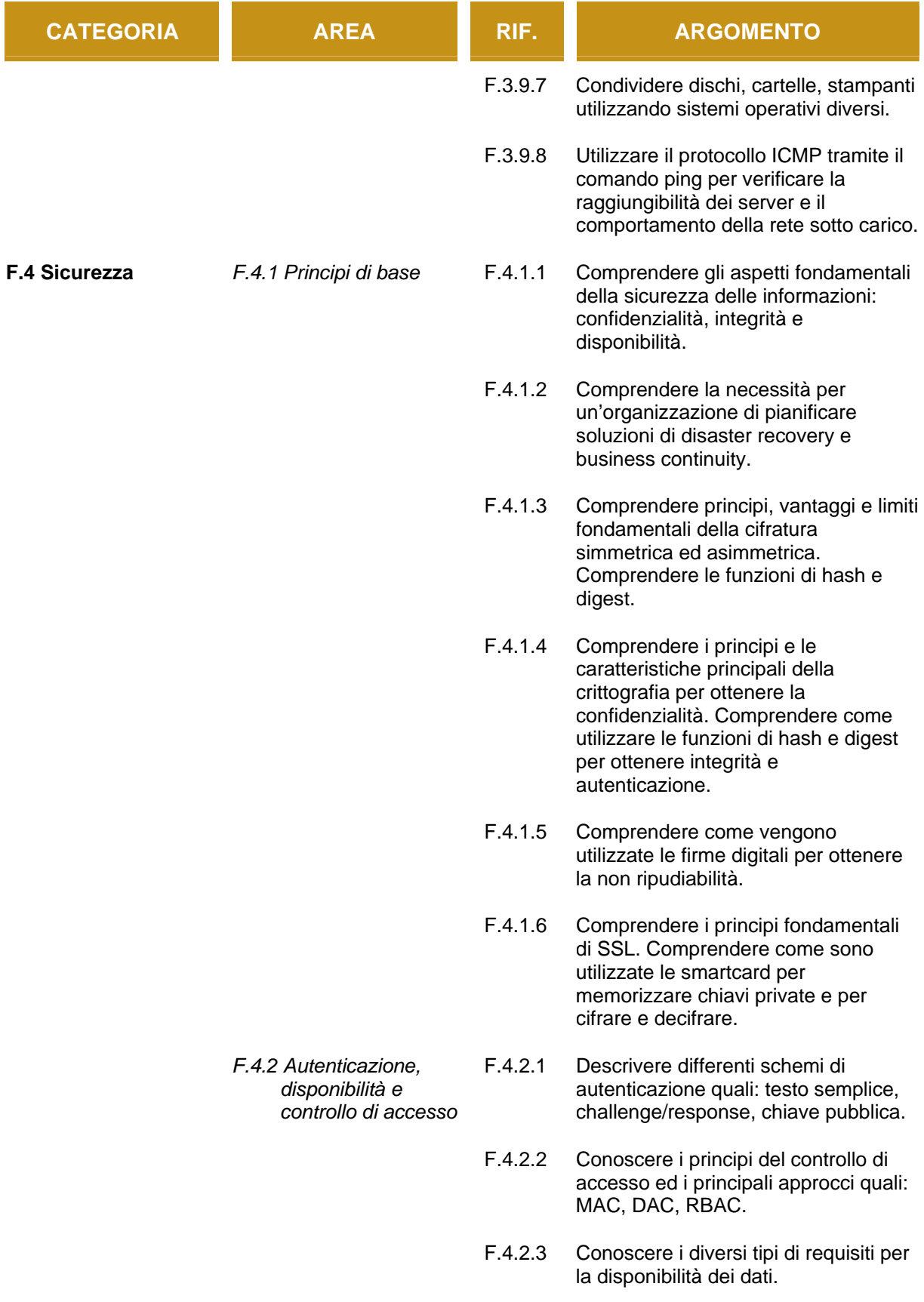

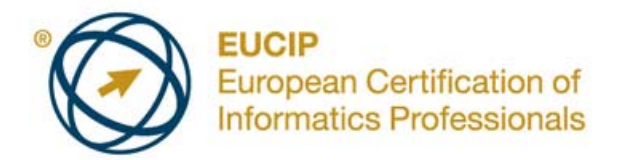

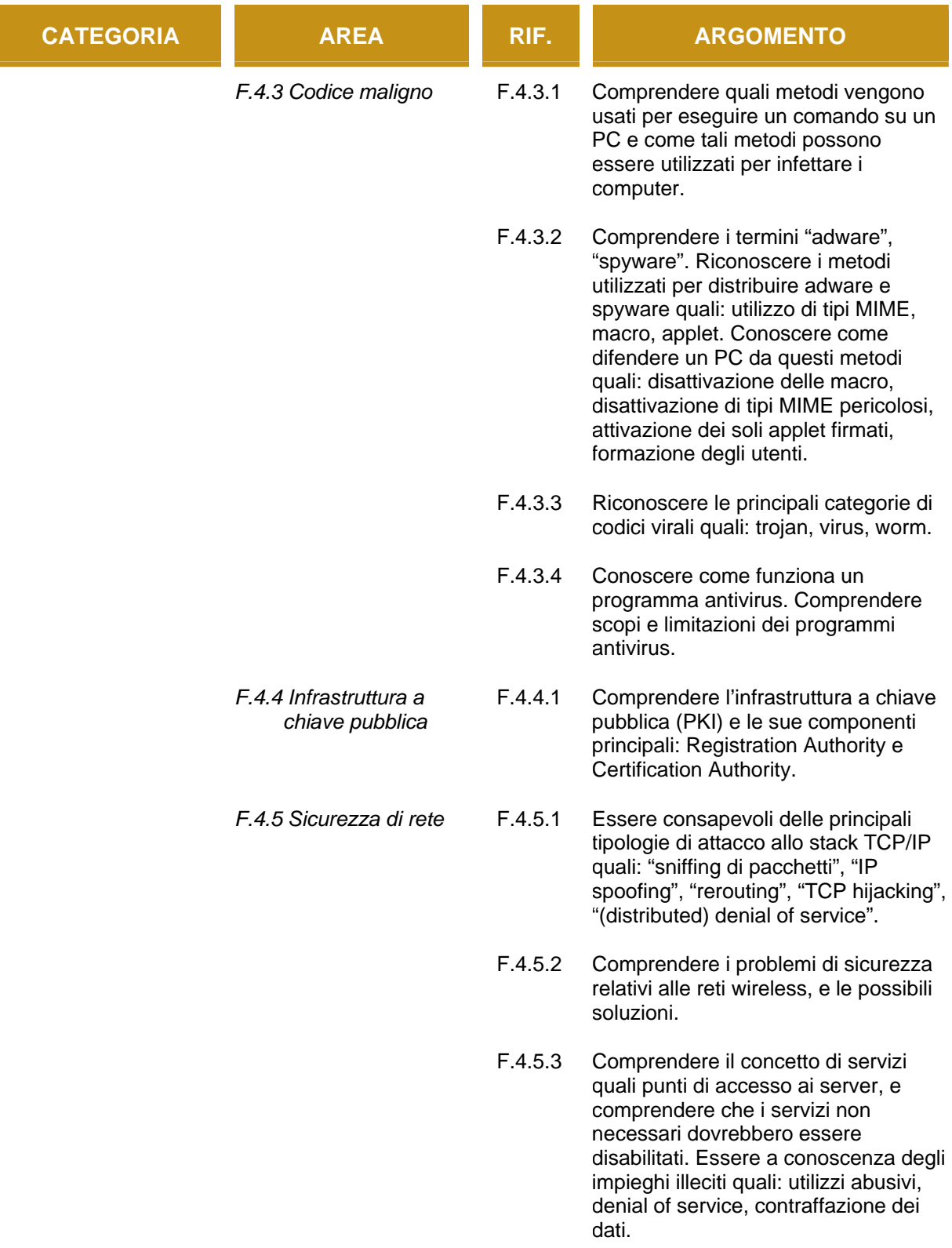

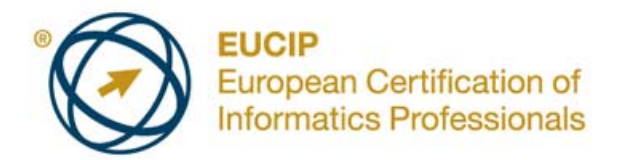

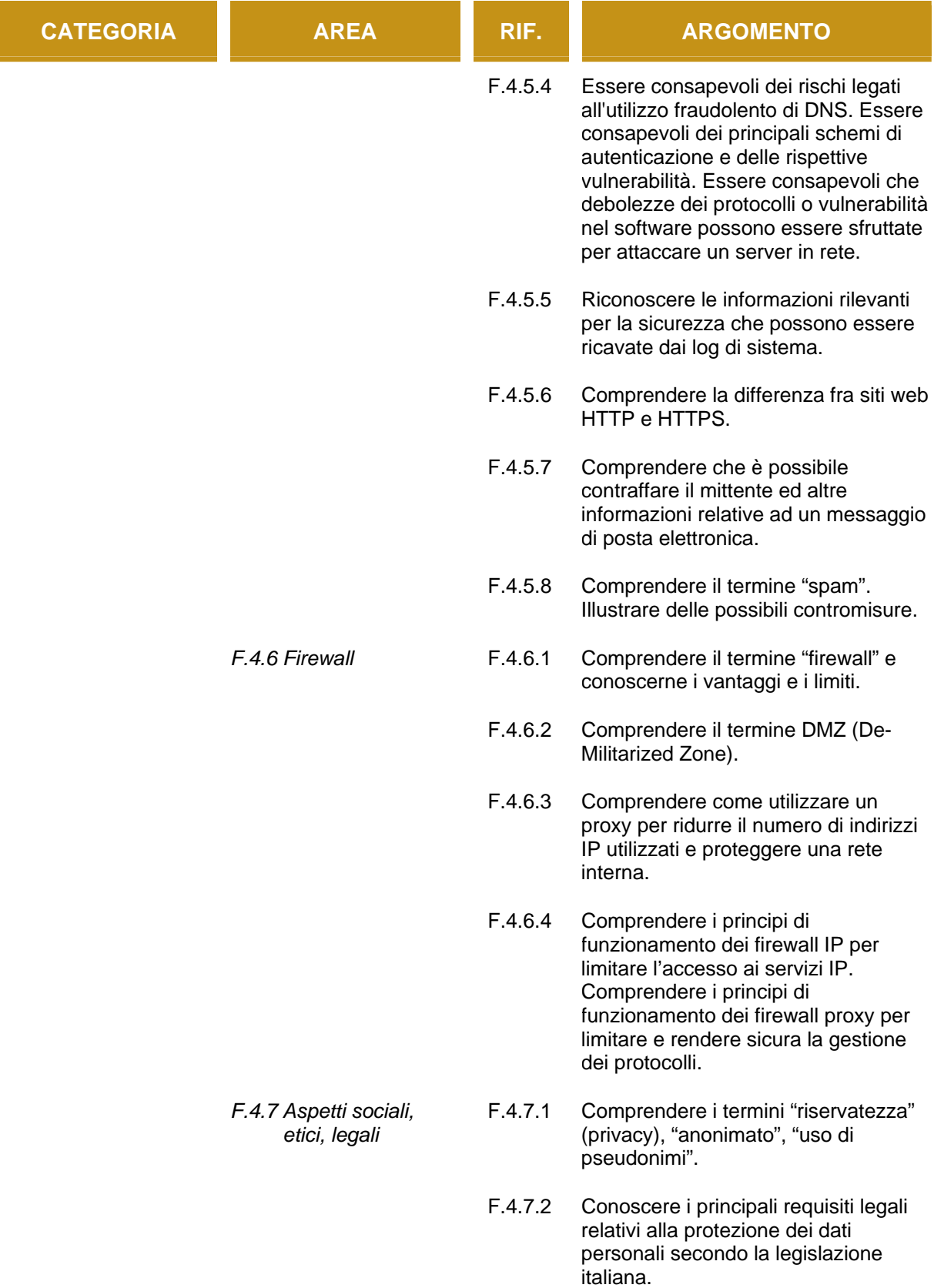

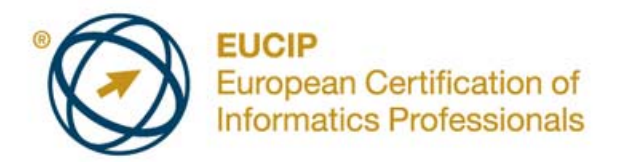

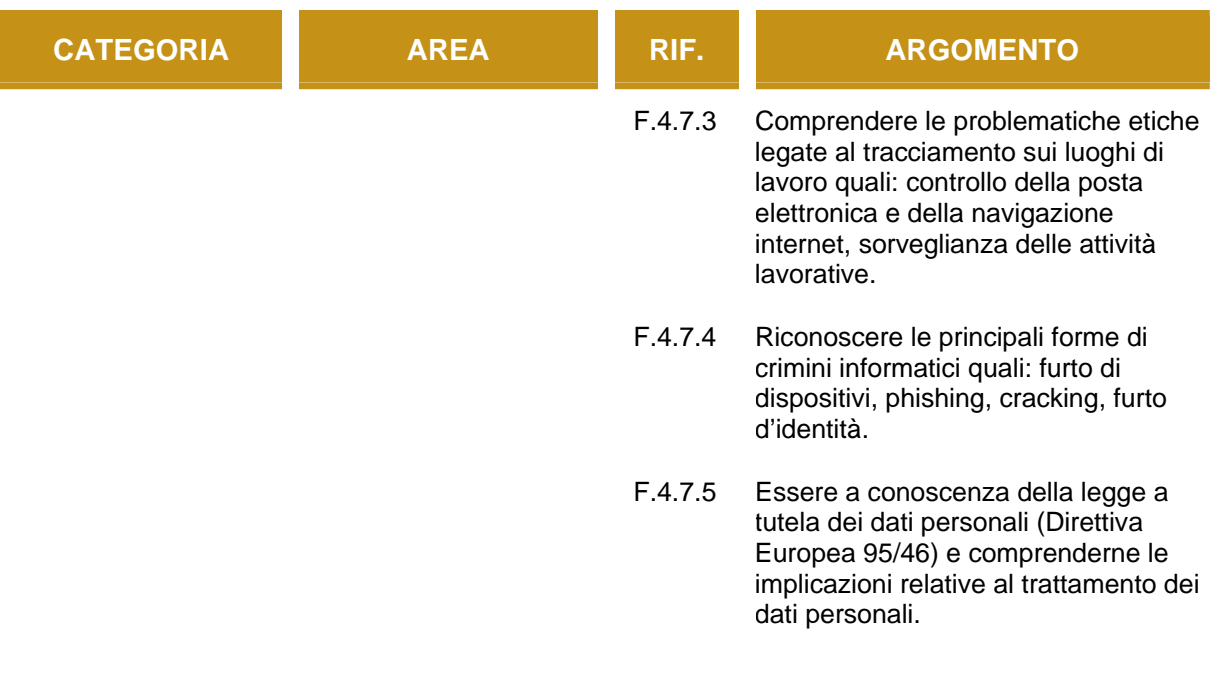